#### **Roboto Regular**

# **(D** Download

#### **Download Roboto Font For Photoshop Crack + [Win/Mac] [March-2022]**

You can use Adobe Photoshop Elements, an easy-to-use and affordable program for photo editing, instead of Photoshop. Because Adobe has a very large user base, it's often the easiest place to find and purchase used Adobe software for a good price. Check the Adobe site for the latest information about product upgrades. ## Adobe Illustrator Adobe's Illustrator program was created to complement Photoshop. It's more oriented toward the illustration, graphic design, and typography industries, and its features focus on vector-based, bitmap image editing. It is a raster graphics editing program that's very easy to use and is ideal for the novice graphic designer. Illustrator users can use both the Pen tool and the Photoshop brushes to render graphics. Illustrator has fewer layers and editing tools, but those tools enable you to create even more unique and interesting designs. Illustrator is a powerful vector graphics program that lends itself to several text-related tasks, such as creating logos, web templates, and typefaces. It is intended for creating icon images, building web fonts, and creating multi-layer graphics. It supports the Adobe Type 1, Type 3, and TrueType format. Illustrator is part of Adobe Creative Suite, so it includes Photoshop as a free companion program. ## Graphic Design and Photography Software Whether you want to create and add text to a photo or just want to add a graphic design element to a picture, your options are plentiful. A new trend in graphic design software is the ability to make something from a picture — photos or art — into a graphic element. You can either start with a photo of, say, an oldfashioned mechanical typewriter, and drag it onto the design page to create a static, background graphic or you can use a photo of your computer screen. It doesn't matter what the subject is: Whether you have a photo of the Statue of Liberty or your new desktop, it can be converted into a graphic element. It can be a theme for a print piece or an element for an e-mail, or anything in between. If you want to add text to a picture, a good photo editor is fairly universal. Photoshop Elements has about every design feature you can imagine. You can add text and change the format, the color, the type and size. You can even edit a photo in a number of different ways to change colors, light, shadows, and so on.

#### **Download Roboto Font For Photoshop Torrent For PC**

This guide lists all the attributes of Photoshop Elements and will explain how to use them. As an alternative, it will also show you how to create your own resolutions and image files. This guide is not a complete tutorial but

a guide based on a sample image with 362,888,640 pixels. You can use any image or photo from a website for example for your tutorials but try not to use a photo of a human face. Before you use Photoshop Elements, you

should use the digital camera to take a photo or create a copy of your previous images. If you are already familiar with Photoshop, you might want to create a very detailed tutorial for beginners. Step 1 Create a new document with the Pixelmator website by dragging your existing images and place them on the canvas. You can also drag and drop them from your desktop to the canvas. Step 2 The Pixelmator website has a File menu, and the File menu gives you a number of options to edit your image. The first button is the one that you can use to open an image. You can right-click a photo to access the properties. You can create a new folder and create a new document inside of this folder. You can click the Open button on the New Document window to access the Open File dialog where you can manually choose your image file. The Properties window enables you to change the size of the pixels, the percentage of color sampling, and the type of file which can be JPEG, GIF, or PNG. Step 3 Choose Image to open your saved image or choose Files to browse your photo library or external hard disk. After you have located your images, click the Open File button on the top of the Pixelmator window to drag and drop them onto the canvas. You can also drag and drop them from your desktop to the canvas. Step 4 Press the spacebar on your keyboard to show all the tools available on the bottom of your screen. Select the Saturation tool by clicking on the Saturation palette located on the right side of the tool bar. Select the tool by clicking once on the Saturation tool icon. Step 5 Select an area of your image. The tool will change into a rectangle tool and you can select a color from the color palette by clicking on the palette. You can also click the Select button on the tool 05a79cecff

## **Download Roboto Font For Photoshop Crack+ For Windows**

The Liquify tool is used to stretch, bend, and twist objects in your image. The Skew tool is used to adjust the shape and position of objects in your image. The Dodge tool in Photoshop creates highlights and shadow areas in your image. The Burn tool is used to lighten or darken your image. The Brush tool can be used for drawing or painting. The Pen tool in Photoshop is used for drawing vector shapes and paths. You can add various strokes, such as Curves and Patterns. Adobe Photoshop also includes some digital art tools, including the Pen tool, Painting tools, and the Airbrush tool. Free Adobe Photoshop Brush Animation Although the Adobe Photoshop doesn't come with a large collection of brushes, there are a number of free Photoshop brushes to choose from, including a great selection of brush sets. There are two types of brushes, open-ended and closed-ended brushes. Open-ended brushes are round and hollow, the most common of which are round brushes, circle, and ellipse, sometimes labeled, as a set. Some of the most common brush types include: Pencil, Watercolor, Electric Paint, Oil Pen, Ink, Charcoal, Pastel, Round, and Squiggly brushes, as well as some special brushes that create shapes, such as the Feather brush, the Pencil tool, the Magic Wand, and the Roughness brush. Closed-ended brushes are flat and solid, the most common of which are flat brushes and Gradient. This collection can be used to create a variety of effects, including various gradients, cool, and warm color schemes, as well as texture and depth effects. Some of the most common brush types include: Round brushes: Hair, Sponge, Patina, Texture, Rounder, Round5, Round7 Flat brushes: Gradient, Watercolor, Pixelate Regular brushes: Drybrush, Flat, Flat7, Oily texture Special: Blur, Contour, Seamless Straight brushes: Edge, Corner, Corner5, Corner7, Rectangular Round Brushes Round brushes are a commonly used type of brush in Photoshop. They are round in shape, with flat, hollow tips, which are made of soft white or cream. They are most commonly used to create gradients and textures. To draw with a round brush, use it with the Tablet

### **What's New In Download Roboto Font For Photoshop?**

Q: Android Push notifications: Where is the data sent to Google? I want to build a Push Notification service on Android for my website. I want to send notifications to a user if he enters the right data. The data is stored in a database server. The way of communication is: 1) Website checks if a user is logged in. Then calls server. 2) The server checks if the data (timestamp) has been changed. If so, it sends a notification to google. 3) Google send a notification to the user. So I'm using the Android GCM tutorial at to send notifications to my clients. The sample app looks quite simple. My question is: Where is the data sent to Google stored? Is it stored at my server? Or does Google store them and send them? I would like to give the user the possibility to read these notifications. A: Google is not storing anything. GCM is server side. It creates a token to send to your app when it wants to send a message. When you send a message to the GCM you send the token that it returns to you. When you get the token you use the GCM documentation to create a new GCMClient and add the token to that and you get a callback message that you send to your server saying that the message was sent successfully. You can do the same in your server but then the GCMClient is the client and you have to create a new instance of your server using this token. When you go to the GCM documentation you can see how to do that. Android app to track your vehicle – backdoors included - kacbord ====== kacbord Just became public today and really scared by this one. The app can be installed without a password and works using SIM cards from almost any manufacturer. That means, as soon as your car is stolen, the thief could change the (fake) SIM and use that one to call home. ------ shoulderpixel Change your number if you want to throw anyone off. Q: Errors with Eclipse

"Call requires API level 14" I want to build my project on android, it was working perfecty, but

## **System Requirements For Download Roboto Font For Photoshop:**

MINIMUM: OS: Windows XP SP2 or later. Processor: 2.0 GHz Pentium 4 or better Memory: 256 MB RAM Graphics: DirectX 8.1 compliant video card with minimum 2 MB of video memory Network: Broadband Internet connection DirectX: DirectX 8.1 Hard Drive: 1 GB available space Sound Card: DirectX 8.1 Compatible sound card Additional Notes: Users must have the latest version of Internet Explorer 5.0 or higher installed. RECOM

Related links:

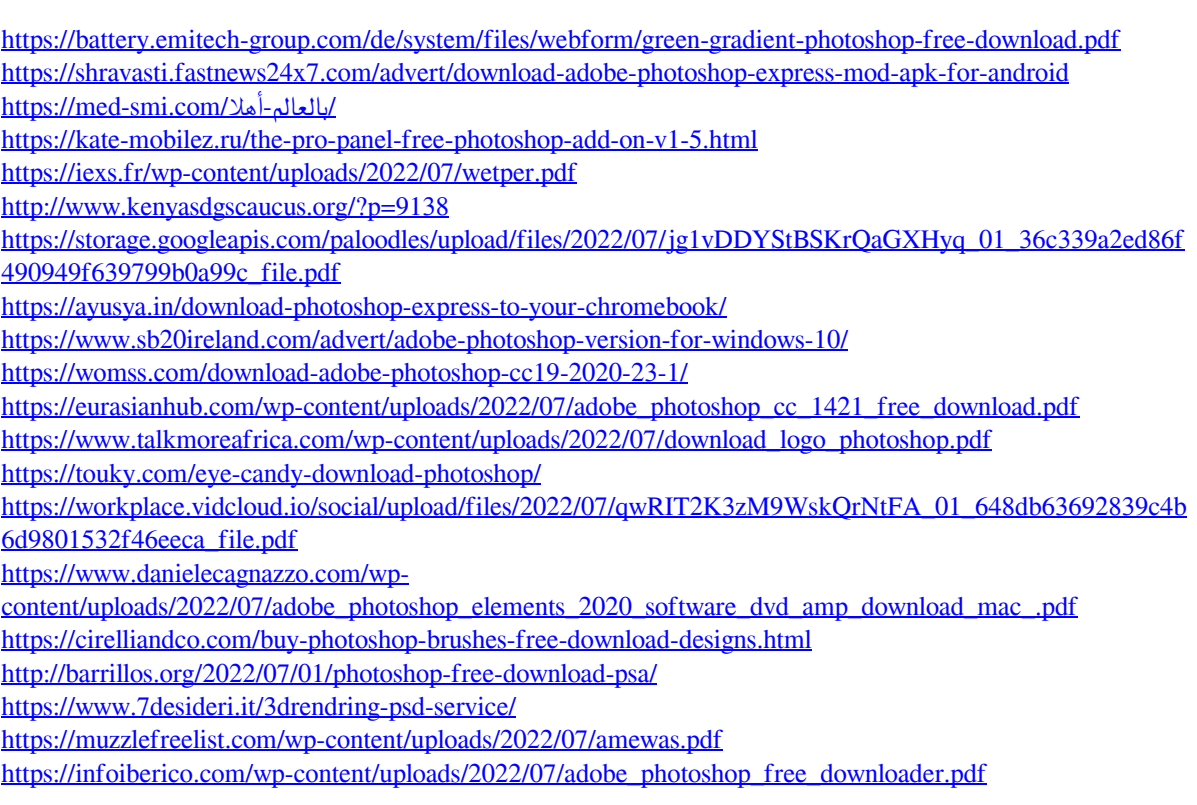